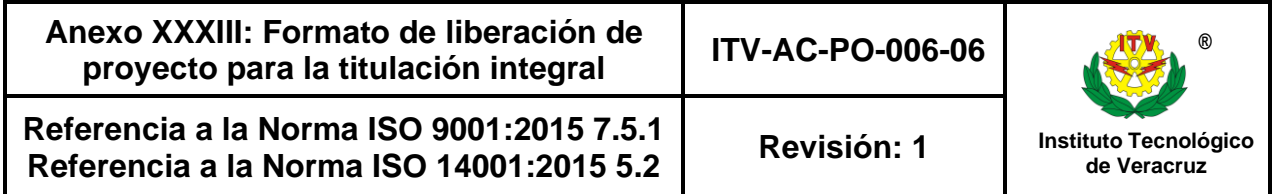

Lugar y fecha:

 $(1)$  Asunto:

Liberación de proyecto para la titulación integral.

## **C. (2) Jefe(a) de la División de Estudios Profesionales del Instituto Tecnológico de Veracruz PRESENTE**

Por este medio informo que ha sido liberado el siguiente proyecto para la titulación integral:

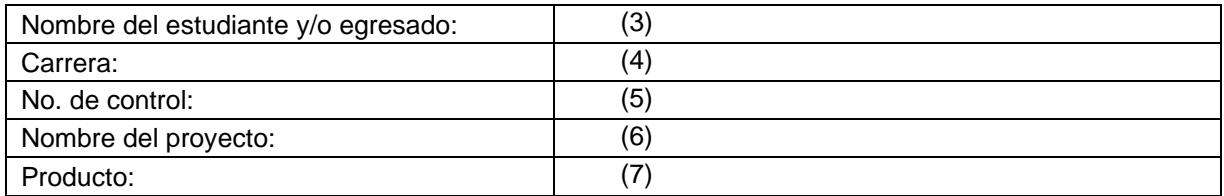

Agradezco de antemano su valioso apoyo en esta importante actividad para la formación profesional de nuestros egresados.

## **ATENTAMENTE**

 **(8)(9) Nombre y firma del (de la) Jefe(a) de Departamento Académico**

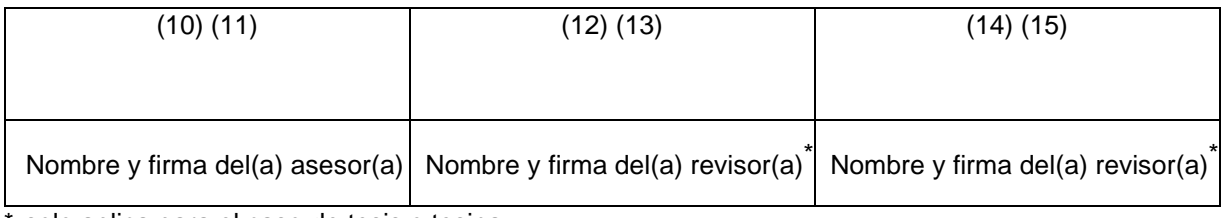

solo aplica para el caso de tesis o tesina

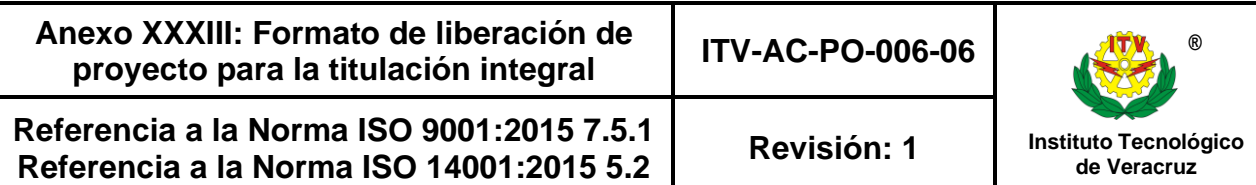

## **Instructivo de llenado**

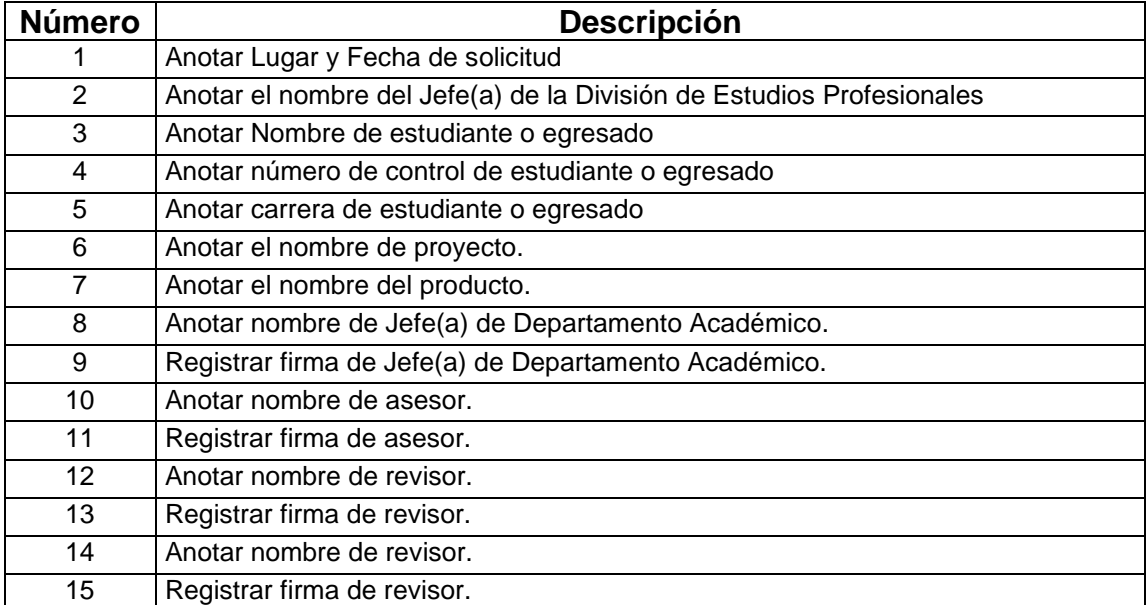

**Nota**. Se imprimirá en hoja membretada vigente y sin encabezado del sistema de Gestión de Calidad